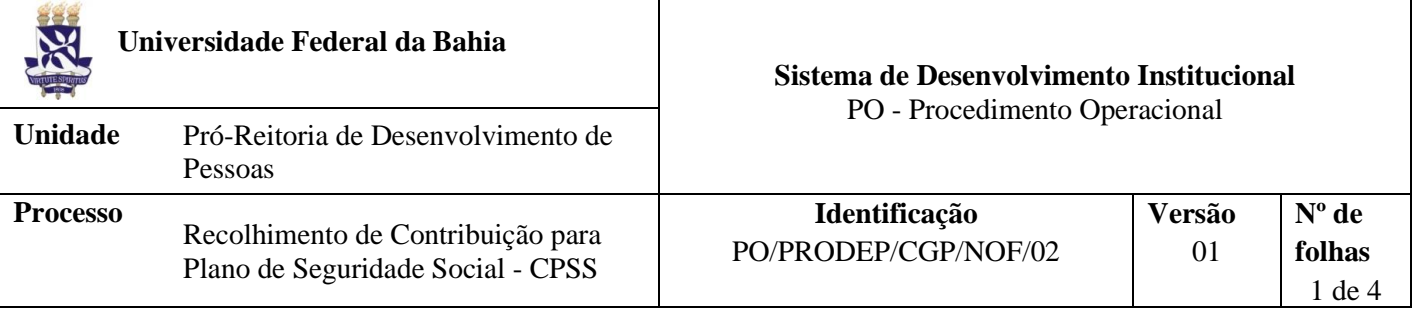

#### **Glossário de Siglas e Termos**

**CCF –** Coordenação de Contabilidade e Finanças

**CGP –** Coordenação de Gestão de Pessoas

**CPSS** – Contribuição para Plano de Seguridade Social do Servidor

**DARF** - Documento de Arrecadação de Receitas Federais

**NAOF** – Núcleo de Análise Orçamentária e Financeira (CCF)

**NOF –** Núcleo de Orçamento e Finanças (CGP)

**PRODEP** - Pró-Reitoria de Desenvolvimento de Pessoas

**SIAPE -** Sistema Integrado de Administração de Recursos Humanos

**SIPAC -** Sistema Integrado de Patrimônio, Administração e Contratos

**UFBA –** Universidade Federal da Bahia

# **I. OBJETIVO**

Instruir os procedimentos para recolhimento de contribuição para Plano de Seguridade Social do Servidor (afastado ou licenciado) – CPSS (parte patronal).

### **II. DOCUMENTOS DE REFERÊNCIA**

**Instrução Normativa RFB Nº 1332, de 14 de Fevereiro de 2013 -** Estabelece normas relativas à Contribuição para o Plano de Seguridade Social do Servidor (CPSS), de que trata a Lei nº 10.887, de 18 de junho de 2004

**Instrução Normativa RFB Nº 1643, de 23 de Maio de 2016 -** Altera a Instrução Normativa RFB nº 1.332, de 14 de fevereiro de 2013, que estabelece normas relativas à Contribuição para o Plano de Seguridade Social do Servidor (CPSS), de que trata a Lei nº 10.887, de 18 de junho de 2004

**Instrução Normativa RFB Nº 1868, de 25 de Janeiro de 2019 -** Altera a Instrução Normativa RFB nº 1.332, de 14 de fevereiro de 2013, que estabelece normas relativas à Contribuição para o Plano de Seguridade Social do Servidor (CPSS).

### **III. RESPONSABILIDADES**

- ➢ **CAT –** Cadastrar processo
- ➢ **NOF –** Realizar cálculo do valor a ser recolhido; indicar nota de empenho; registra no SIAPE
- ➢ **NAOF –** Analisar documentação do processo; efetuar registro nos sistemas estruturantes
- ➢ **NUFIN –** Realizar pagamento

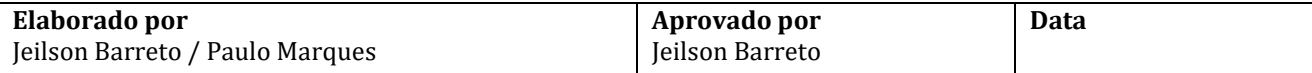

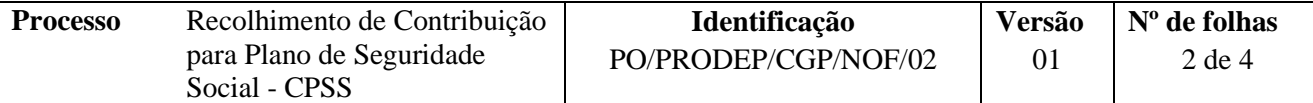

# **IV. PROCEDIMENTOS**

1. CAT cadastra processo de contribuição para plano de seguridade social no SIPAC

Assunto do processo: 023.172 - CONTRIBUIÇÃO PARA O PLANO DE SEGURIDADE SOCIAL (Descontos) e Assunto detalhado: *Competência Mês/Ano*

Insere documentos elencados abaixo:

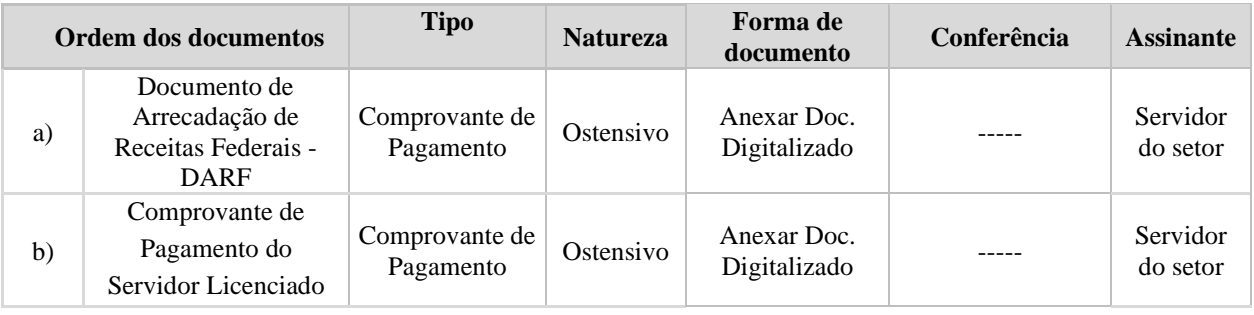

1.1.Encaminha processo ao NOF/CGP/PRODEP (12.01.50.04.01) via despacho eletrônico

- 2. NOF/CGP/PRODEP providencia demonstrativo do valor patronal de PSS a ser recolhido
	- 2.1. Elabora demonstrativo do valor patronal a ser recolhido do servidor afastado ou licenciado, informa CPF, o número de empenho e anexa ao processo
- 3. NOF lança valores dos recolhimentos no SIAPE

Prazo servidor: "§ 1º A opção pelo vinculo ao PSS ocorrerá mensalmente, por meio do recolhimento da CPSS, que deverá ser feito até o 2º dia útil depois da data de pagamento das remunerações dos servidores ocupantes de cargo correspondente ao servidor afastado." Instrução Normativa RFB Nº 1332, de 14/2013

"§ 3º O servidor deverá comprovar a unidade de recursos humanos do órgão de lotação os recolhimentos efetuados até o dia 15 do mês subsequente ao do pagamento." Instrução Normativa RFB Nº 1332, de 14/2013

Prazo União: § 2º A contribuição da União ou de suas autarquias e fundações deverá ser recolhida ate o 10º dia útil do mês posterior ao que o órgão receber as informações relativas ao recolhimento do servidor." Instrução Normativa RFB Nº 1332, de 14/2013

- 4. NOF encaminha processo via despacho eletrônico ao NAOF/CCF (12.01.46.02)
- 5. O Núcleo de Análise Orçamentária e Financeira NAOF/CCF (12.01.46.02) recebe processo, envia para a Mesa Virtual/SIPAC e procede à analise

Processo correto? **NÃO**→Devolve para unidade/órgão de origem, via despacho eletrônico, com indicação das inconsistências para correção **SIM**→ Insere resumo dos lançamentos contábeis (planilha) em formato PDF e anexa template "Registro da Liquidação" preenchido

6. O NAOF/CCF registra apropriação (Liquidação) da despesa no SIAFI, cadastra documento SIPAC do tipo Despacho com número dos documentos hábeis e contábeis e encaminha processo ao ordenador de despesa (Pró-Reitor da PROAD) (12.01.81)

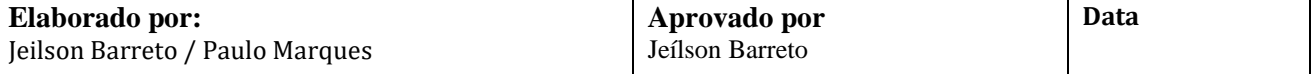

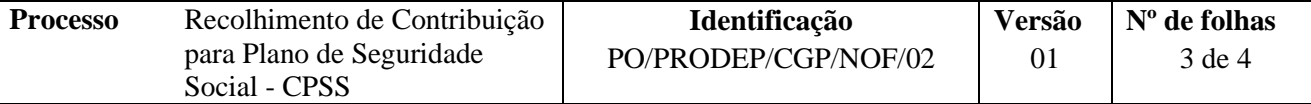

- 7. O Ordenador de Despesas, quando necessário, solicita informação ao Núcleo Financeiro NUFIN/CCF (12.01.46.07) a respeito da disponibilidade financeira.
- 8. Ordenador de despesa (Pró-Reitor da PROAD) recebe processo de pagamento e informação sobre disponibilidade financeira

Disponibilidade financeira? **NÃO**→Aguarda disponibilidade **SIM**→Registra despacho eletrônico de deferimento e encaminha processo ao Núcleo Financeiro

- 9. O NUFIN/CCF (12.01.46.07) recebe e organiza processo na Mesa Virtual/SIPAC
- 10. O NUFIN/CCF emite Ordem de Pagamento (OP) no SIAFI
	- 10.1 Gestor financeiro assina eletronicamente a Ordem de Pagamento no SIAFI
- 11. O Ordenador de Despesa (Pró-Reitor de Administração) assina eletronicamente Ordem de Pagamento no SIAFI

Após assinatura da OP pelo gestor financeiro e ordenador de despesa, o SIAFI gera uma Ordem Bancária (OB), finalizando o pagamento

- 12. O NUFIN/CCF cadastra documento do tipo despacho com informação da ordem bancária no SIPAC
- 13. O NUFIN/CCF, após o pagamento, arquiva processo no SIPAC

Caso haja o cancelamento do pagamento, o Núcleo Financeiro cadastra documento informando as inconsistências que ocasionaram o cancelamento e devolve o processo à unidade/órgão para regularização.

Após a regularização da pendência, refaz o pagamento

13.1 O NUFIN/CCF arquiva o processo após confirmação do pagamento e/ou regularizações necessárias.

Fim do Processo

# **V. FORMULÁRIOS E MODELOS CORRELATOS**

### **VI. CONTROLE DE REGISTROS**

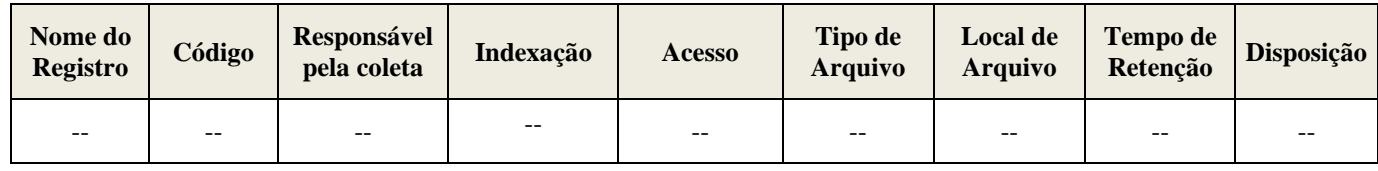

# **VII. FLUXOGRAMA**

*Em construção*

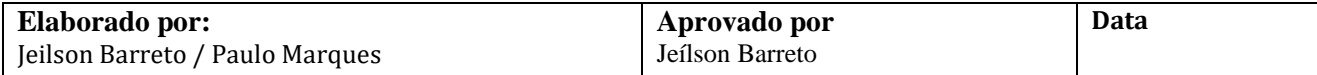

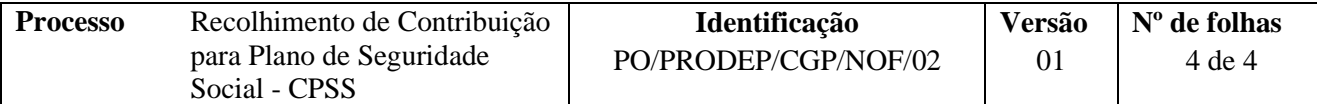

# **VII. CONTROLE DE REVISÕES**

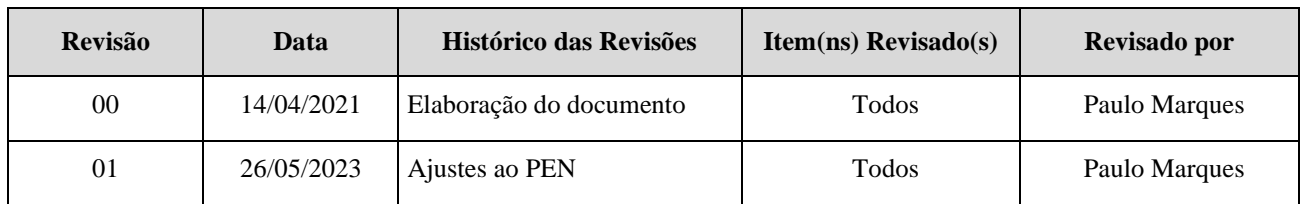

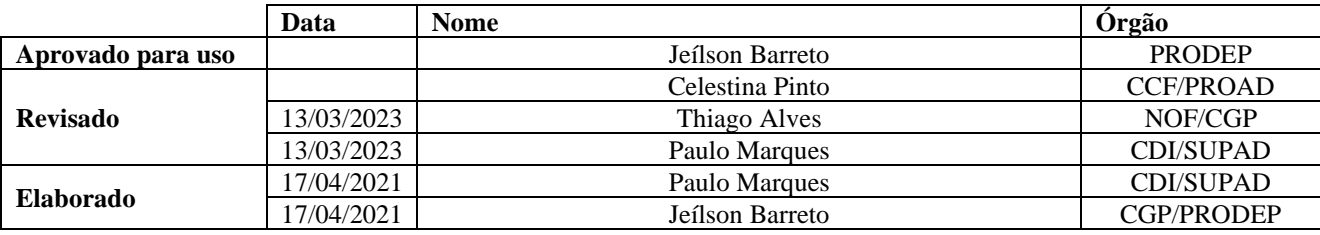

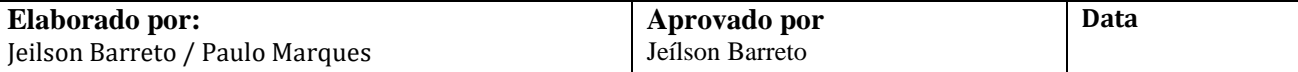